## Как выбрать робота для торговли на Foreх

Вебинар Игоря Викторовича Ананченко

## Как выбрать робота для торговли на Foreх

Регламент – 40 минут (+ продолжение?), нет ссылкам в чате, за негатив и некорректное поведение – бан! *Будем доброжелательны и взаимно вежливы!*

#### Игорь Викторович Ананченко

Сертифицированный тренер Microsoft, к.т.н., доцент 26 лет стаж преподавания в вузах Санкт-Петербурга

Область научных интересов – разработка программного обеспечения для торговли на валютном рынке https://elibrary.ru/author\_profile.asp?authorid=259512

Сайт в сети Интернет http://ананченко.рф Вконтакте: https://vk.com/anantchenko YouTube канал: http://youtube.com/c/ИгорьАнанченко

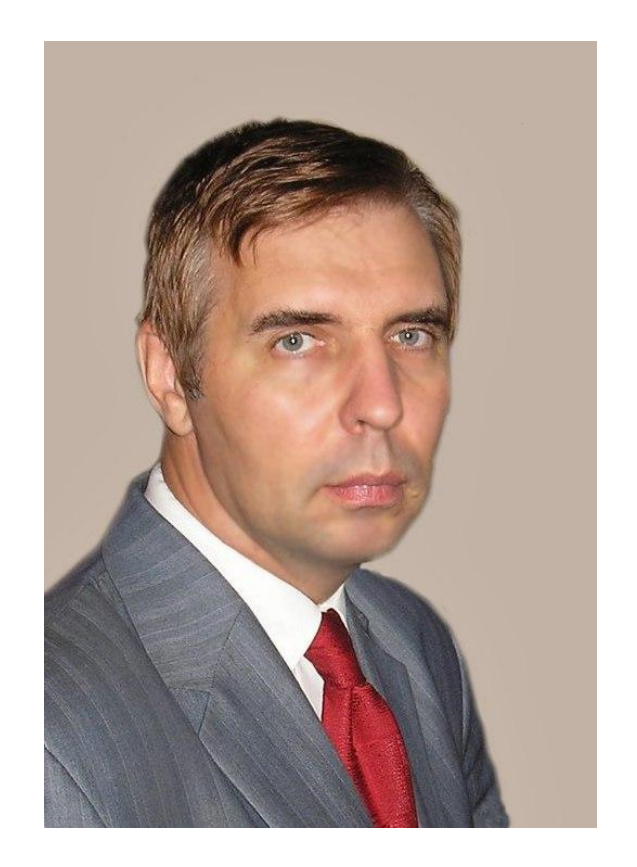

### О чем вы узнаете?

1. Торговать вручную или доверить роботу? Плюсы и минусы

### О чем вы узнаете?

- 1. Торговать вручную или доверить роботу? Плюсы и минусы
- 2. Почему не все роботы одинаково полезны и нет универсального?

### О чем вы узнаете?

- 1. Торговать вручную или доверить роботу? Плюсы и минусы
- 2. Почему не все роботы одинаково полезны и нет универсального?
- 3. Критерии выбора торгового робота и альтернативы

## **Торговать вручную или доверить роботу?**

### **Плюсы и минусы**

### **Почему не все роботы одинаково полезны и нет универсального?**

# **Критерии выбора торгового робота и где его взять**?

Альтернативы (заказать по своему алгоритму или написать самому, использовать сигналы, инвестировать в ПАММ и пр.)

## Роботы - найти бесплатного или купить ?

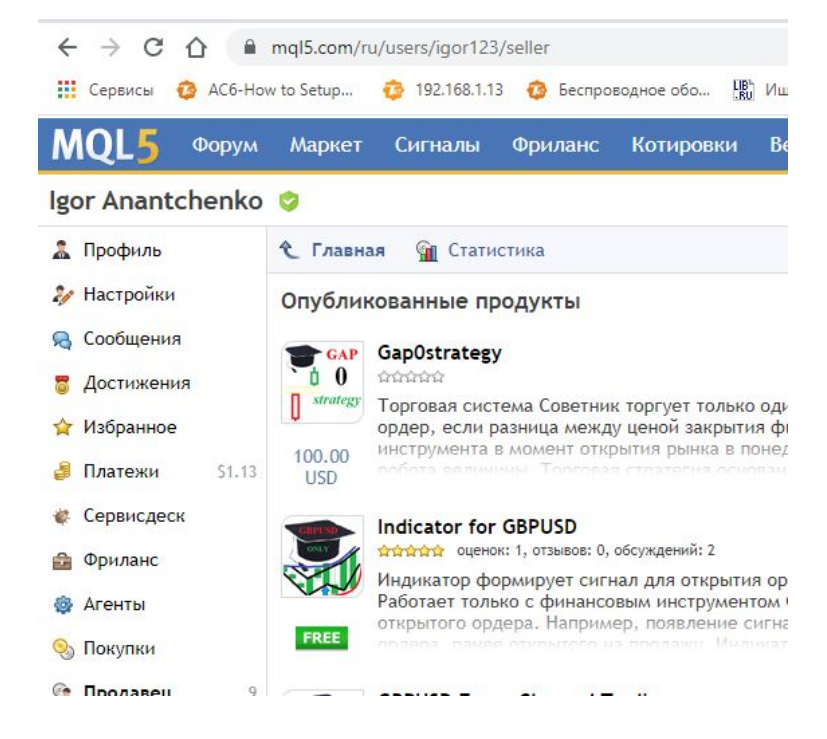

### Критерии отбора

- 1. Выбираем с допустимым для вас уровнем риска
- 2. Отзывы других людей надо учитывать
- 3. Пробуем запустить в тестере стратегий и смотрим на...
- 4. Демо счет
- 5. Переходим на реальный счет и торгуем. Почему в тестере стратегий и на демосчете была прибыль, а на реальном нет?! (Возможные причины).

## Торговый робот и другие альтернативы

- 1. ПАМ счет или робот? Плюсы и минусы
- 2. Торговые сигналы или робот? Плюсы и минусы

## Где можно найти, купить или заказать торгового робота?

- 1. Торговые платформы и роботы.
- 2. Магазин на https://www.mql5.com/

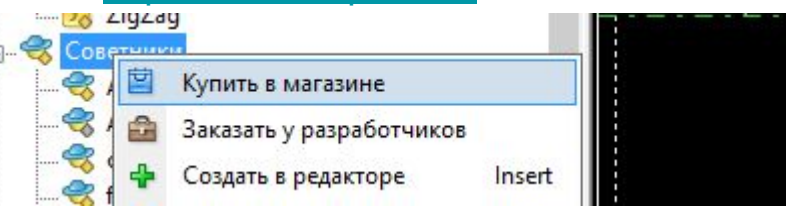

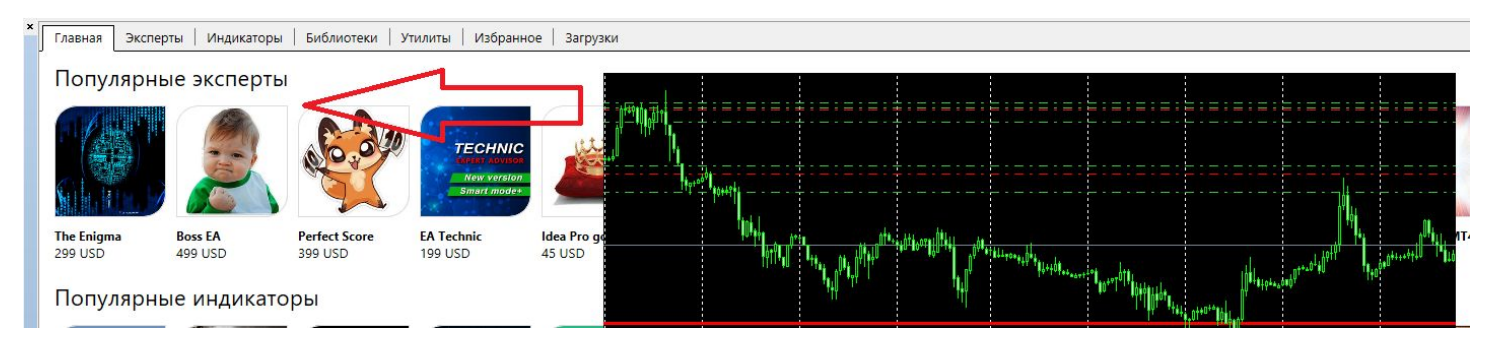

## Разбираем примеры

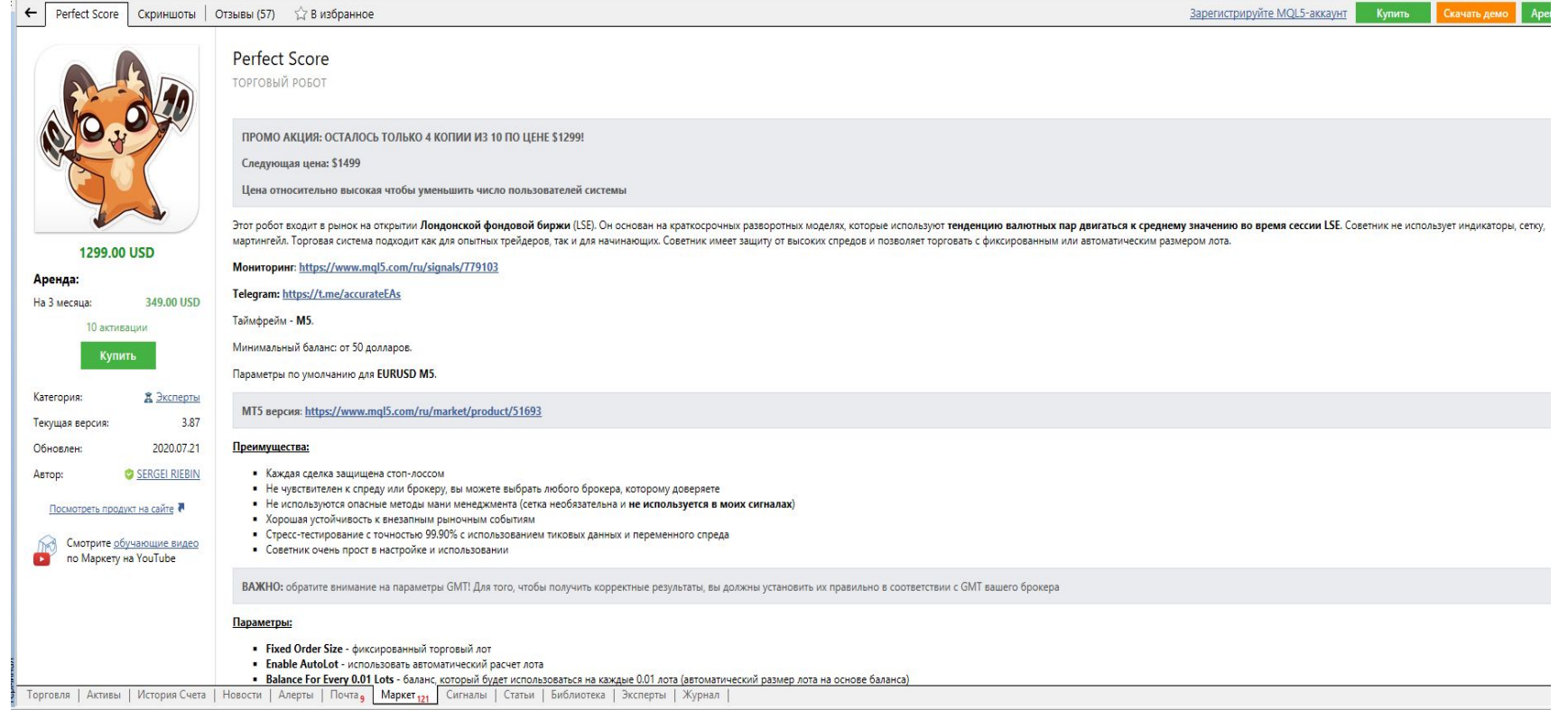

### *Ссылки*

#### **Партнерские ссылки**

https://www.forex4you.ru.com/?affid=4q2jcdx https://www.share4you.com/ru/?affid=4q2jcdx https://partners.forex4you.com/ru/?affid=4q2jcdx https://account.forex4you.ru.com/ru/user-registration/?affid=4q2jcdx

Магазин роботов https://www.mql5.com/ru/users/igor123/seller

О ведущем https://vk.com/anantchenko http://www.mctrewards.ru/ http://ананченко.рф/

## Вопросы?